# **NVDA Keyboard Commands Quick Reference Guide**

# **Getting Started**

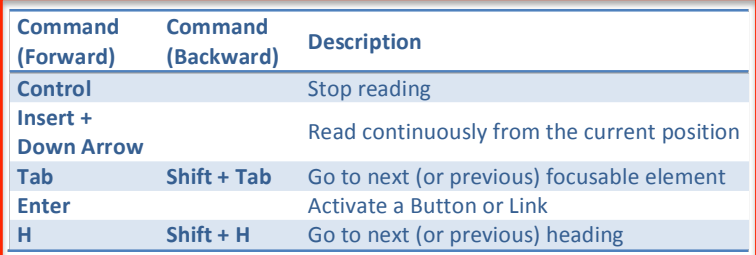

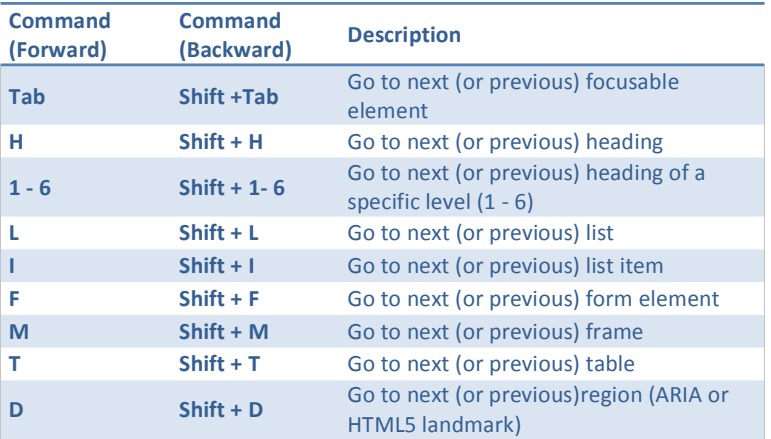

## **Reading Text**

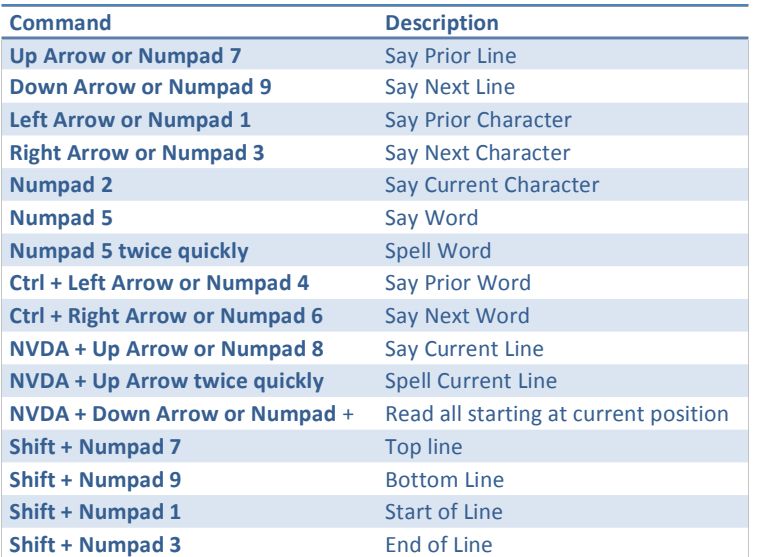

#### **Links**

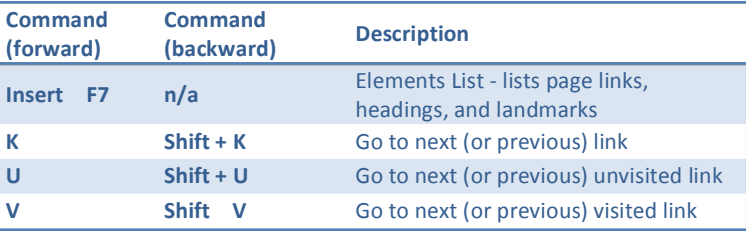

#### **Forms**

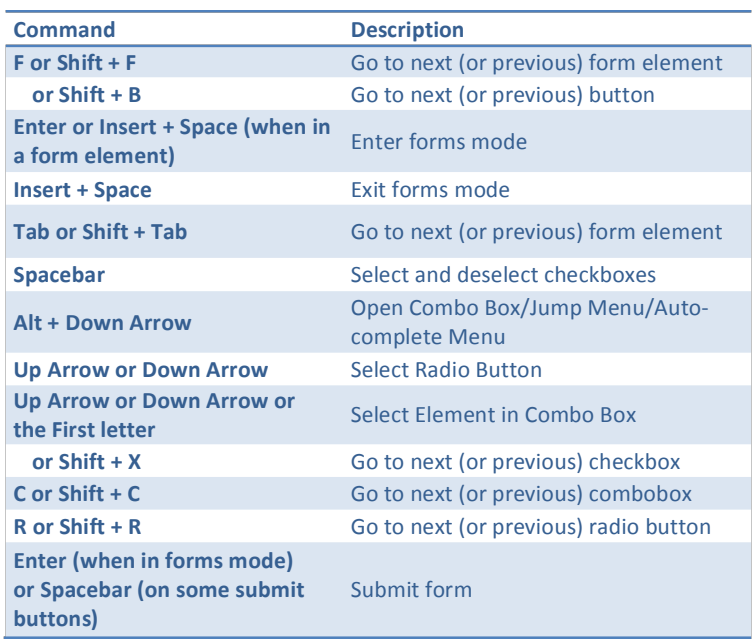

# **Tables**

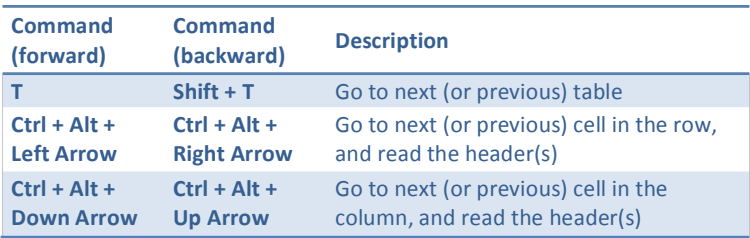

#### **Voice Rate**

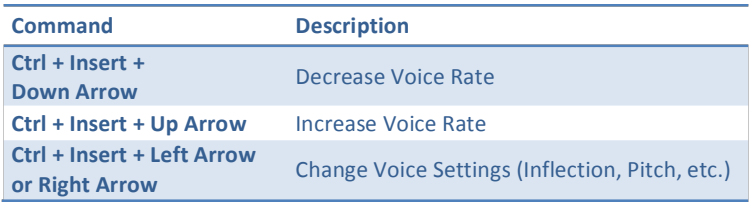

### **Other Commands**

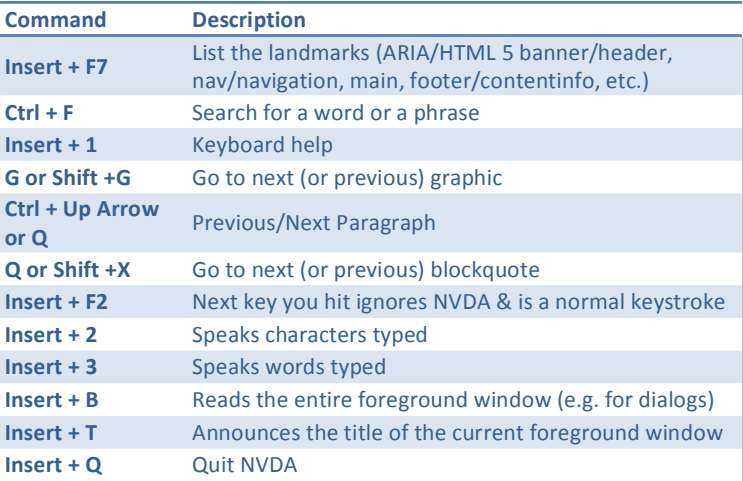